## Fichier:Arrosage automatique Plante.PNG

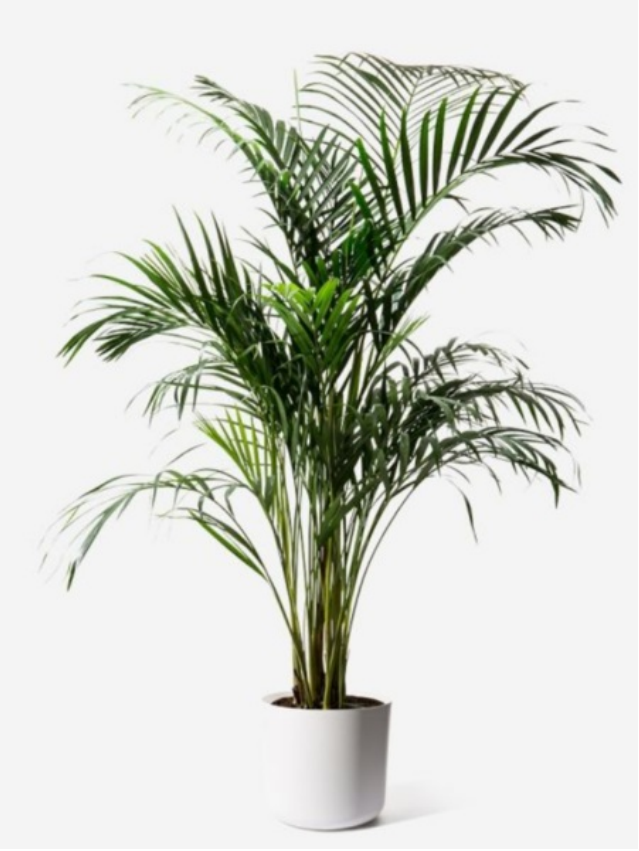

Taille de cet aperçu :458 × 600 [pixels.](https://wikifab.org/images/thumb/d/d8/Arrosage_automatique_Plante.PNG/458px-Arrosage_automatique_Plante.PNG) Fichier [d'origine](https://wikifab.org/images/d/d8/Arrosage_automatique_Plante.PNG) (604 × 791 pixels, taille du fichier : 566 Kio, type MIME : image/png) Fichier téléversé avec MsUpload on [Spécial:AjouterDonnées/Tutorial/Arrosage\\_automatique](https://wikifab.org/wiki/Sp%25C3%25A9cial:AjouterDonn%25C3%25A9es/Tutorial/Arrosage_automatique)

## Historique du fichier

Cliquer sur une date et heure pour voir le fichier tel qu'il était à ce moment-là.

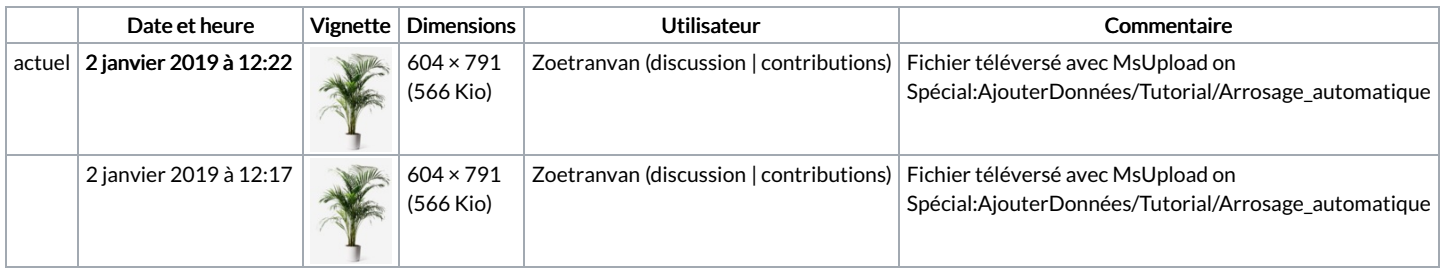

Vous ne pouvez pas remplacer ce fichier.

## Utilisation du fichier

Le fichier suivant est un doublon de celui-ci (plus de [détails](https://wikifab.org/wiki/Sp%25C3%25A9cial:Recherche_fichier_en_double/Arrosage_automatique_Plante.PNG)) :

[Fichier:Arrosage](https://wikifab.org/wiki/Fichier:Arrosage_automatique_avec_Arduino_Plante.PNG) automatique avec Arduino Plante.PNG

La page suivante utilise ce fichier :

Arrosage [automatique](https://wikifab.org/wiki/Arrosage_automatique)

## Métadonnées

Ce fichier contient des informations supplémentaires, probablement ajoutées par l'appareil photo numérique ou le numériseur utilisé pour le créer. Si le fichier a été modifié depuis son état original, certains détails peuvent ne pas refléter entièrement l'image modifiée.

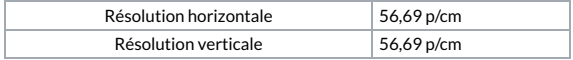